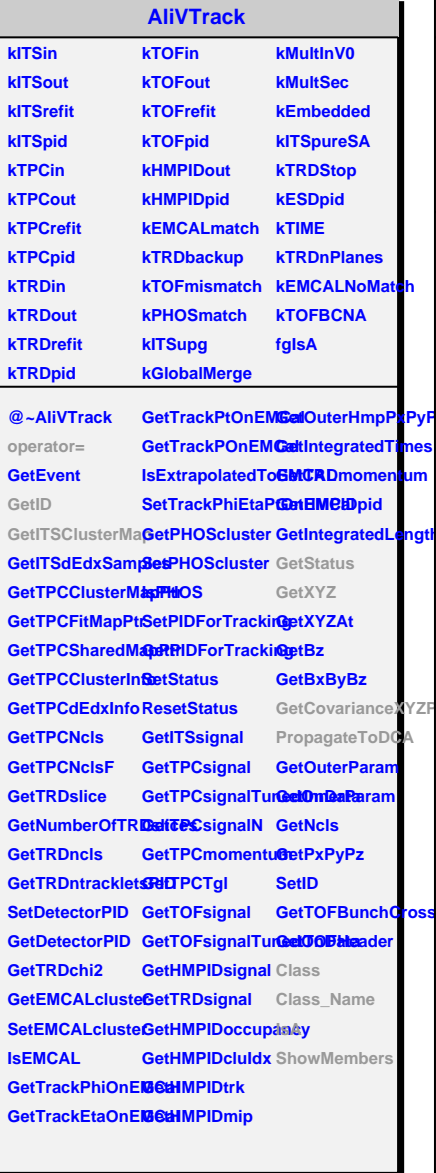

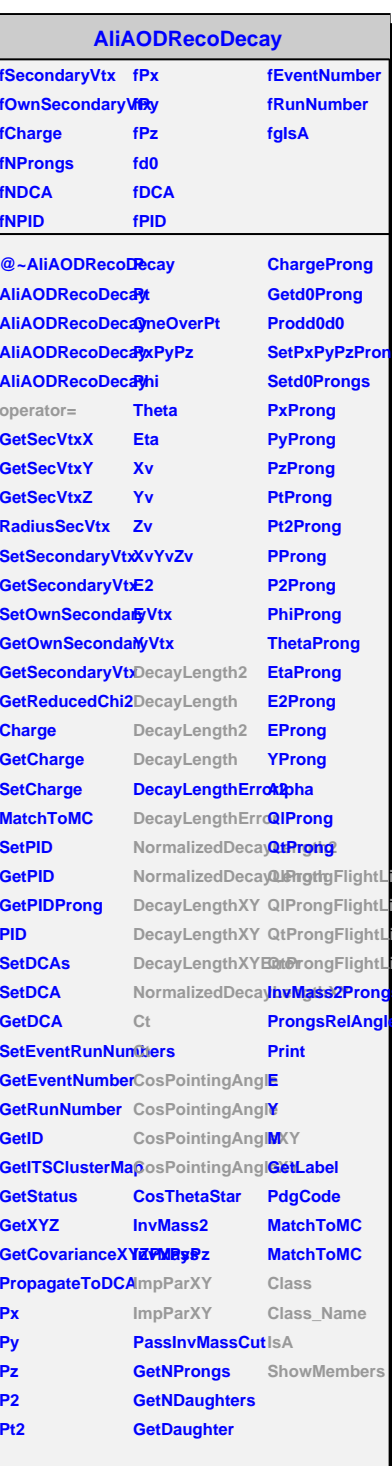

ë

٦e ٦e ne ne

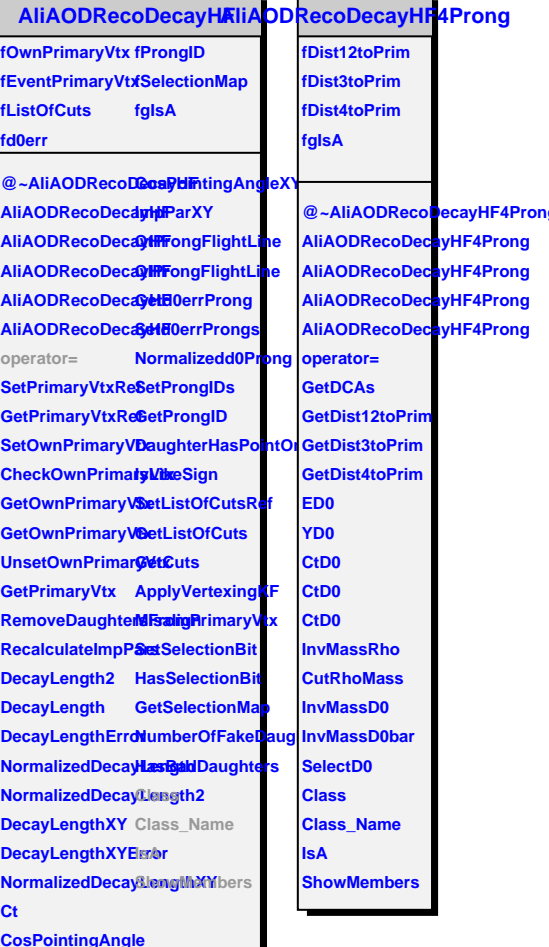